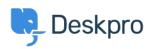

Deskpro Legacy > Download errors when running from behind a proxy: < قاعدة المعلومات internal hostname being used

## Download errors when running from behind a proxy: internal hostname being used

Ben Henley - 2023-09-19 تعليقات (۱) - Deskpro Legacy

## :Question

I'm running Deskpro behind a Nginx proxy under a different internal hostname. Some Deskpro urls are rendered with the internal hostname in them instead of the helpdesk URL or a relative path. All broken URLs seem to have file.php in common. Is there a setting I can ?change to force them to use our external URL

## :Answer

:To resolve this problem

.Make sure that the <a href="mailto:trust\_proxy\_data-setting-is-set-in-config.php">trust\_proxy\_data-setting-is-set-in-config.php</a> .1

Configure your proxy to send the correct X-Forwarded-\* headers i.e. X-Forwarded- .2 Host and X-Forwarded-Port

| البطاقات |  |  |
|----------|--|--|
| nginx    |  |  |
| proxy    |  |  |